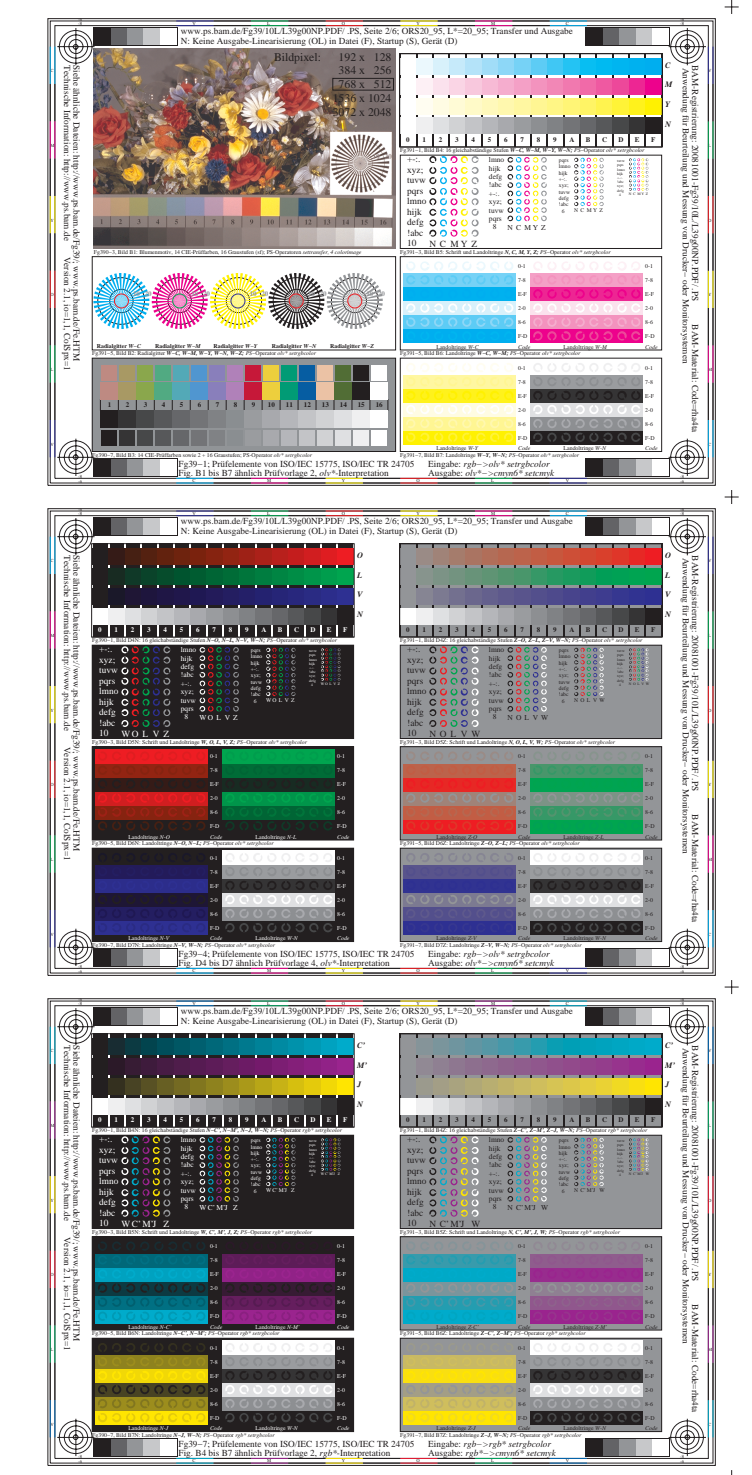

 $+$ 

 $+$ 

 $\overline{+}$ 

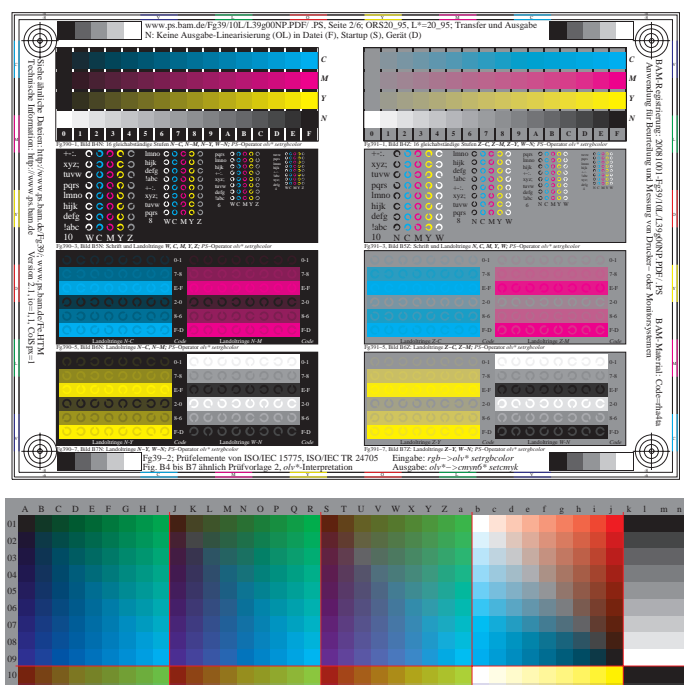

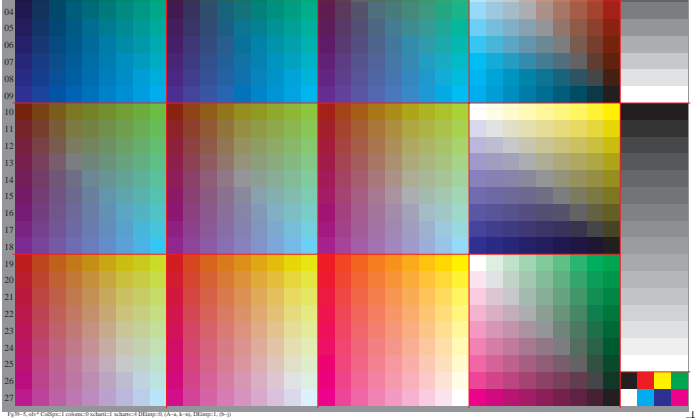

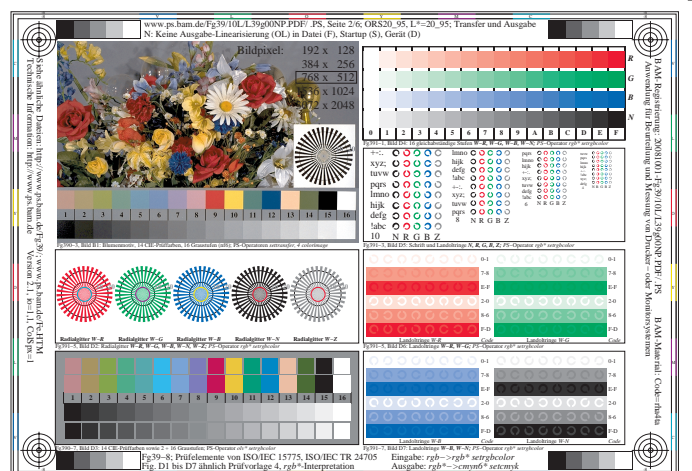

![](_page_0_Figure_4.jpeg)

![](_page_0_Figure_5.jpeg)

Fg39−9, rgb\* Fg390−7, Bild D7N: Landoltringe *N−B, W−N; PS*−Operator *rgb\* setrgbcolor*  F-D Landoltringe *N-B Code* F-D Landoltringe *W-N Code* Fg391−7, Bild D7Z: Landoltringe *Z−B, W−N; PS*−Operator *rgb\* setrgbcolor*  Landoltringe *Z-B Code* Landoltringe *W-N Code* Fig. D4 bis D7 ähnlich Prüfvorlage 4, *rgb\**-Interpretation V C  $\circledast$ 75, ISO/IEC TR 24705 Eingabe: *rgb−>rgb\* setrgbcolor* Ausgabe: *rgb\*−>cmyn6\* setcmyk*

F-D 8-6 E-F 0-1

E-F 7-8

L MARINA CARA DE LO VIVIVI DE LA REGIONALISTA DE LA REGIONALISTA DE LA REGIONALISTA DE LA REGIONALISTA DE LA R

O Y

Landoltringe *N-G Code*

Fg391−3, Bild D5Z: Schrift und Landoltringe *N, R, G, B, W; PS*−Operator *rgb\* setrgbcolor* 

Landoltringe *Z-G Code*

Fg391−5, Bild D6Z: Landoltringe *Z−R, Z−G; PS*−Operator *rgb\* setrgbcolor*  Landoltringe *Z-R Code*

Fg390−3, Bild D5N: Schrift und Landoltringe *W, R, G, B, Z; PS*−Operator *rgb\* setrgbcolor* 

Fg390−5, Bild D6N: Landoltringe *N−R, N−G; PS*−Operator *rgb\* setrgbcolor*  F-D 8-6 E-F

E-F

Landoltringe *N-R Code*

Version 2.1, io=1,1, ColSpx=1

 $\circledast$ 

BAM-Material: Code=rha4ta